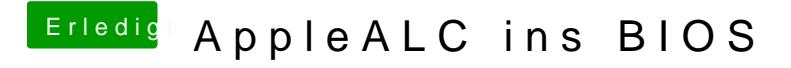

Beitrag von griven vom 21. September 2016, 22:45

Ist ohne Plugin Ordner... Ich habe mal zum angucken angehangen.